CS300 Data Structures (Fall 2015)

# RECURSION

## Recursive Functions

• All function calls that we have seen so far have been made by other functions

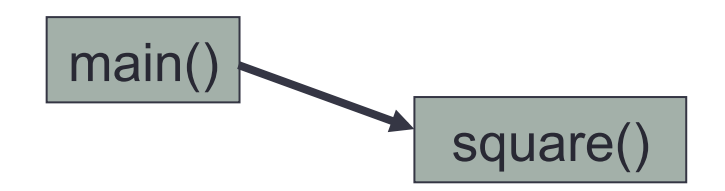

• A recursive function is a function that calls itself

compute()

### Recursion

- Some problems are more easily solved using recursion
- Tree functionality is more easily solved by recursion than by iteration

#### First Recursive Problem

```
void count (int index) 
{ 
   printf ("%d", index); 
   if (index < 2) 
   { 
     count (index + 1); 
    } 
} 
int main () 
{ 
   count (0); 
   return 0; 
}
```
What is the output?

## Visualizing Recursion

- To understand how recursion works, it helps to visualize what is going on
- We will do this using *Activation Records (stack frames)* and the *Call Stack*
- Each time a function is called, an activation record is created and pushed on to the top of the stack
- When the function returns, the activation record is popped off the stack

## Recursion and the Call Stack

• When a method calls itself recursively, you just push another copy of the function on to the top of the stack

#### Recursion and Call Stacks

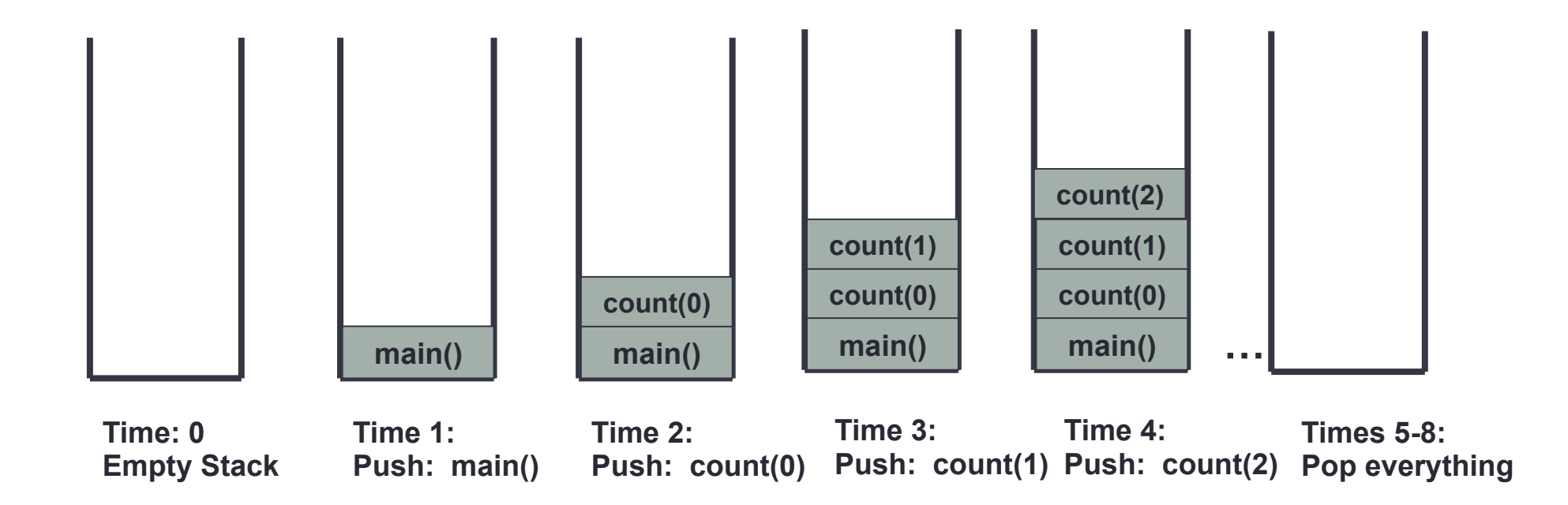

#### What is the Output?

```
void count (int index) 
\{ printf ("%d", index); 
   if (index < 2) 
   { 
      count (index + 1); 
 } 
} 
int main () 
{ 
   count (3);
   return 0;
```
}

#### What is the Output?

```
void count (int index) 
\{ if (index < 2) 
   { 
     count (index + 1); 
 } 
   printf ("%d", index); 
} 
int main () 
{
```

```
 count (0); 
 return 0;
```
}

#### What is the Output?

```
void upAndDown (int index) 
{ 
   printf ("Pushing level: %d\n", index); 
   if (index < 4) 
   { 
     upAndDown (index + 1); 
   } 
   printf ("Popping level: %d\n", index); 
} 
int main () 
{ 
   upAndDown (1); 
   return 0; 
}
```
## Recursion and Factorials

• Computing factorials are a classic problem for examining recursion.

• A factorial is defined as follows:

 $n!$  =  $n * (n-1) * (n-2)$  .... \* 1;

• For example:

**1! = 1 (Base Case)** 

 $2! = 2 \times 1 = 2$ 

$$
3! = 3 * 2 * 1 = 6
$$

$$
4! = 4 * 3 * 2 * 1 = 24
$$

$$
5! = 5 * 4 * 3 * 2 * 1 = 120
$$

## Recursion and Factorials

- First step is to frame the problem in terms of itself. You do this by finding a pattern
- Once you see the pattern, you can apply this pattern to create a recursive solution to the problem
- Divide a problem up into:
	- What it can do (usually a base case)
	- What it cannot do
		- What it cannot do resembles original problem
		- The function launches a new copy of itself (recursion step) to solve what it cannot do

#### Recursive Factorial Solution

```
int main () 
{ 
   int i; 
  for (i = 1; i \le 10; +i) { 
     printf ("%d!: %d\n", i, factorial (i)); 
   } 
   return 0; 
}
```
## Recursive Fibonacci

- Write a recursive function to calculate the Fibonacci value at a particular index
- Fibonacci: Each number in the series is the sum of the two previous numbers:
	- $\bullet$  0, 1, 1, 2, 3, 5, 8, 13, 21 …
	- Fib  $(0) = 0$
	- Fib  $(1) = 1$
	- Fib  $(2) = 1$
	- Fib  $(3) = 2$
	- Fib  $(4) = 3$